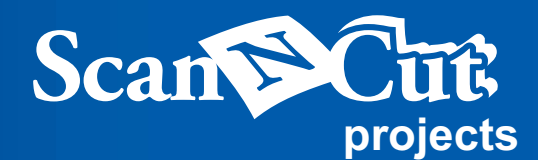

## **Bolso para las Compras**

## Haz tus compras con estilo con este bolso de compras a la moda.

Artículos que tienen un uso tan frecuente, como los bolsos para las compras, deberían ser un reflejo de tu estilo personal. Encuentra las combinaciones perfectas de texturas a la medida de este bolso de moderno diseño.

**DORDEAUX** 

## **1** Mide el tercio del bolso que quieres embellecer y **2** Haz las piezas decorativas. **3** Corta el cuero. **4 5 6** Cuando todas las piezas decorativas hayan sido  $\blacksquare$ 1 3 5 Materiales Dimensiones (del producto terminado): 31.5 x 45 cm (excluyendo la manija) Cuero genuino: 3 tipos distintos Vaso de vino (celeste claro): 23 x 11 cm Etiqueta (marrón): 5 x 7 cm Flor (azul): 5 x 5 cm Símil cuero: 1 pieza Corcho: 3.5 x 2.5 cm Centro de la flor (amarillo): 1.7 x 1.6 cm Centro de la flor (roja): 2.4 x 2.3 cm Material laminado: 3 tipos distintos Vino en la copa (violeta): 5 x 10 cm Vino en la botella (violeta): 22.5 x 9 cm Hojas (amarillo y verde): 7.5 x 9.2 cm Bolso simple, hilos de cuero y de vinilo. Patrones prediseñados: AR-E020 AR-A020 BA-A053 AR-E024 AR-A025 decide los diseños que vas a utilizar. Selecciona los patrones prediseñados para la botella de vino, el vaso, la flor, las hojas y la forma básica del semicírculo luego dales la vuelta. Reemplaza la chuchilla estándar por la cuchilla para cortes profundos, diseñada especialmente para materiales más gruesos, coloca el cuero en el mat de corte con la parte de atrás hacia arriba y luego realiza el corte. Ingresar el texto usando uno de las fuentes incluidas en la máquina. Disponer de forma diagonal como aparece en la imagen. Patrón prediseñado: FO-A004 Agrega un cuadrado desde las formas básicas. Súmalo a las piezas del paso 4, utiliza la función Unificar para agruparlas, luego voltear y cortar. cortadas, usa hilos de cuero y de vinilo para unirlos al bolso.

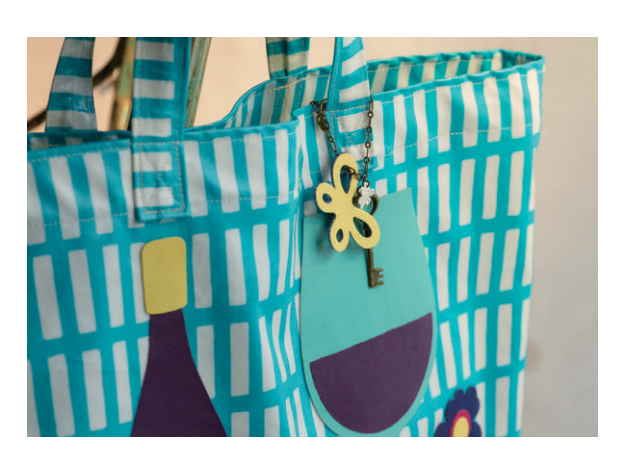

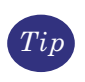

Puedes lograr un llavero llamativo simplemente cortando dos patrones prediseñados idénticos, pegándolos junto y sumándoles una cadena.

OK

2

4  $O: 330^{\circ}$ 6  $^\circledR$ **Select**